Sql Change [Database](http://afile.westpecos.com/doc.php?q=Sql Change Database Schema Owner) Schema Owner >[>>>CLICK](http://afile.westpecos.com/doc.php?q=Sql Change Database Schema Owner) HERE<<<

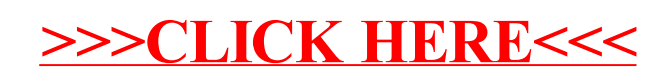